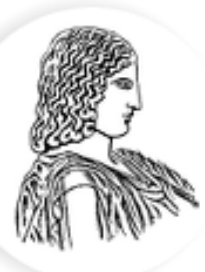

### ΓΕΩΠΟΝΙΚΟ ΠΑΝΕΠΙΣΤΗΜΙΟ ΑΘΗΝΩΝ AGRICULTURAL UNIVERSITY OF ATHENS

# Ορθογώνιες συγκρίσεις

Κατσιλέρος Αναστάσιος

2018

Η ανάλυση διακύμανσης είναι ένα χρήσιμο και ισχυρό εργαλείο για τη σύγκριση μέσων επεμβάσεων. Αν η γενική δοκιμασία F είναι σημαντική, ο ερευνητής ελέγχει όλους τους συνδυασμούς των επεμβάσεων με κάποια μέθοδο πολλαπλών συγκρίσεων.

Σε κάποιες περιπτώσεις ο ερευνητής μπορεί να ενδιαφέρεται και να έχει προσχεδιάσει κάποιες συγκεκριμένες συγκρίσεις επεμβάσεων. Οι προσχεδιασμένες αυτές συγκρίσεις γίνονται αντί της γενικής δοκιμασίας F και μπορούν να αφορούν απλά ζεύγη μέσων επεμβάσεων ή και σύνθετα ζεύγη μέσων. Οι συγκρίσεις αυτές καταλήγουν να είναι συγκρίσεις δύο 'μέσων' με ένα βαθμό ελευθερίας και ονομάζονται αντιθέσεις ή συγκρίσεις με ένα βαθμό ελευθερίας.

# Αντιθέσεις ή Συγκρίσεις (Contrasts)

Αντίθεση (L) είναι ένας γραμμικός συνδυασμός δύο ή περισσοτέρων

μέσων επεμβάσεων των οποίων οι συντελεστές αθροίζονται στο μηδέν.

$$
L = \sum_{i=1}^{a} c_i \overline{Y}_i.
$$
 
$$
\sum_{i=1}^{a} c_i = 0
$$

Παράδειγμα: Υπάρχει διαφορά μεταξύ των επεμβάσεων μ<sub>1</sub> και μ<sub>2</sub>;

$$
\mu_1 - \mu_2 = 0
$$
, óπου  $c_1 = 1$  και  $c_2 = -1$  και  $c_1 + c_2 = 0$ 

$$
H_0: \mu_1 - \mu_2 = 0
$$
,  $H_1: \mu_1 - \mu_2 \neq 0$   $\dot{\eta}$   $H_0: L = 0$ ,  $H_1: L \neq 0$ 

Για τον έλεγχο της αντίθεσης:

$$
t_0 = \frac{\sum_{i=1}^{a} c_i \overline{Y}_{i.}}{\sqrt{\frac{MTu}{n} \sum_{i=1}^{a} c_i^2}} \qquad \qquad F_0 = t_0^2 = \frac{(\sum_{i=1}^{a} c_i \overline{Y}_{i.})^2}{\frac{MTu}{n} \sum_{i=1}^{a} c_i^2}
$$

με βαθμούς ελευθερίας  $t_{a/2,N-a}$  και  $F_{a,1,N-a}$ 

## Ορθογώνιες Αντιθέσεις ή Συγκρίσεις **(Orthogonal Contrasts)**

Ένα σύνολο γραμμικών αντιθέσεων πρέπει να ικανοποιεί δύο μαθηματικές ιδιότητες έτσι ώστε να είναι ορθογώνιες αντιθέσεις:

- 1) Το άθροισμα των συντελεστών σε κάθε γραμμική αντίθεση πρέπει να αθροίζονται στο μηδέν, (Σc<sub>i</sub> = 0).
- 2) Το άθροισμα των γινόμενων δύο αντίστοιχων συντελεστών σε όλες τις αντιθέσεις πρέπει να είναι μηδέν (Σ(c<sub>i</sub>)(c<sub>i</sub>′)= 0).

Αν σε ένα πείραμα υπάρχουν (α – 1) αντιθέσεις οι οποίες είναι ορθογώνιες, τότε αν προσθέσουμε τα αθροίσματα τετραγώνων για κάθε αντίθεση, το άθροισμα τους θα ισούται με το ολικό άθροισμα τετραγώνων του πειράματος. Όταν οι συγκρίσεις είναι ορθογώνιες παρέχουν ανεξάρτητες, μη επικαλυπτόμενες πληροφορίες σχετικά με τα αποτελέσματα του πειράματος.

## **Αριθμόσ ορθογώνιων ςυγκρίςεων**

Όταν έχουμε α επεμβάσεις, ο αριθμός των συγκρίσεων που είναι ορθογώνιες είναι α-1, υπάρχουν όμως περισσότερες από μία ομάδες ορθογώνιων συγκρίσεων.

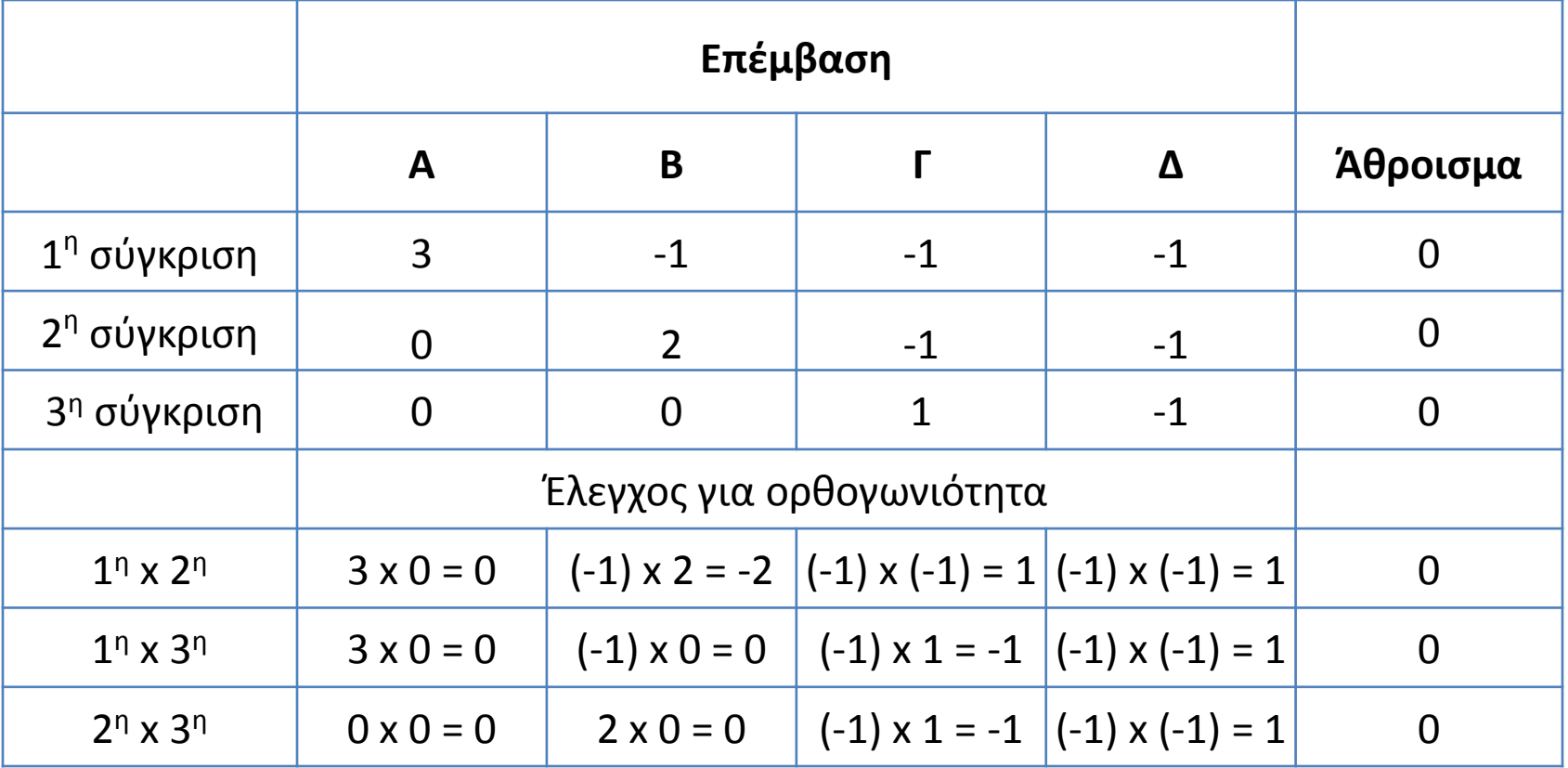

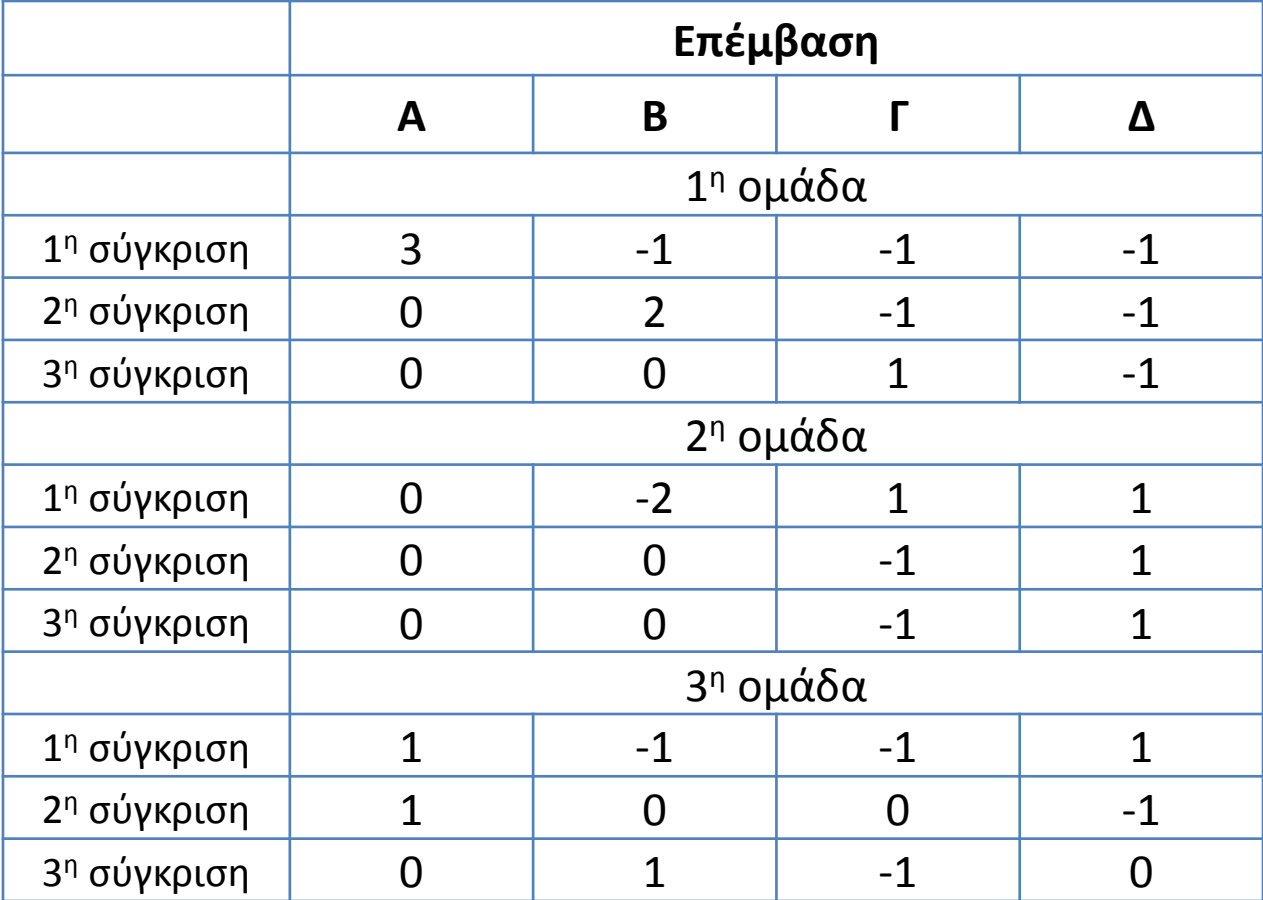

#### Πίνακας Ανάλυσης Παραλλακτικότητας

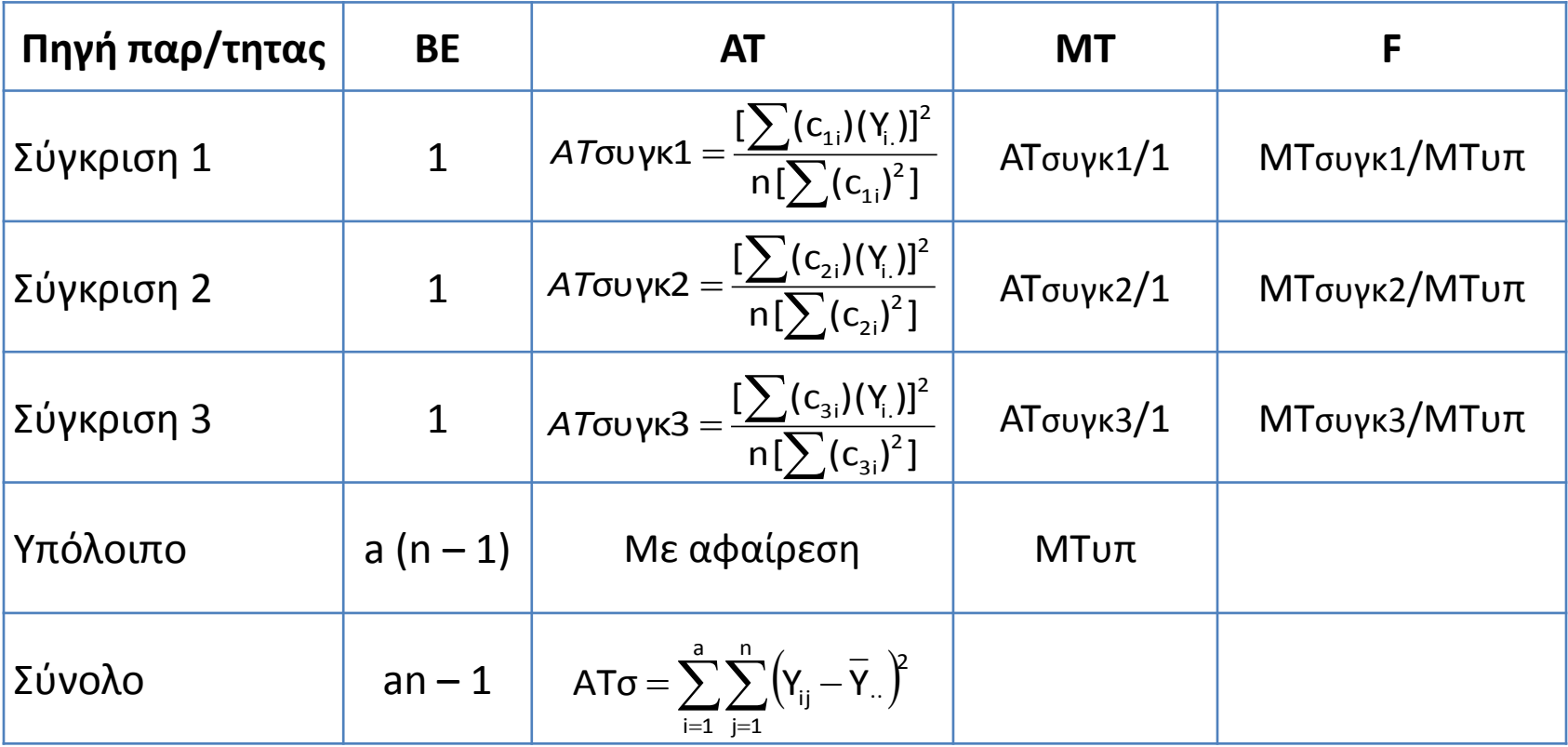

## *Πειραματικοί Σχεδιασμοί*

**Παράδειγμα :** Πείραμα τεσσάρων επεμβάσεων με πέντε επαναλήψεις

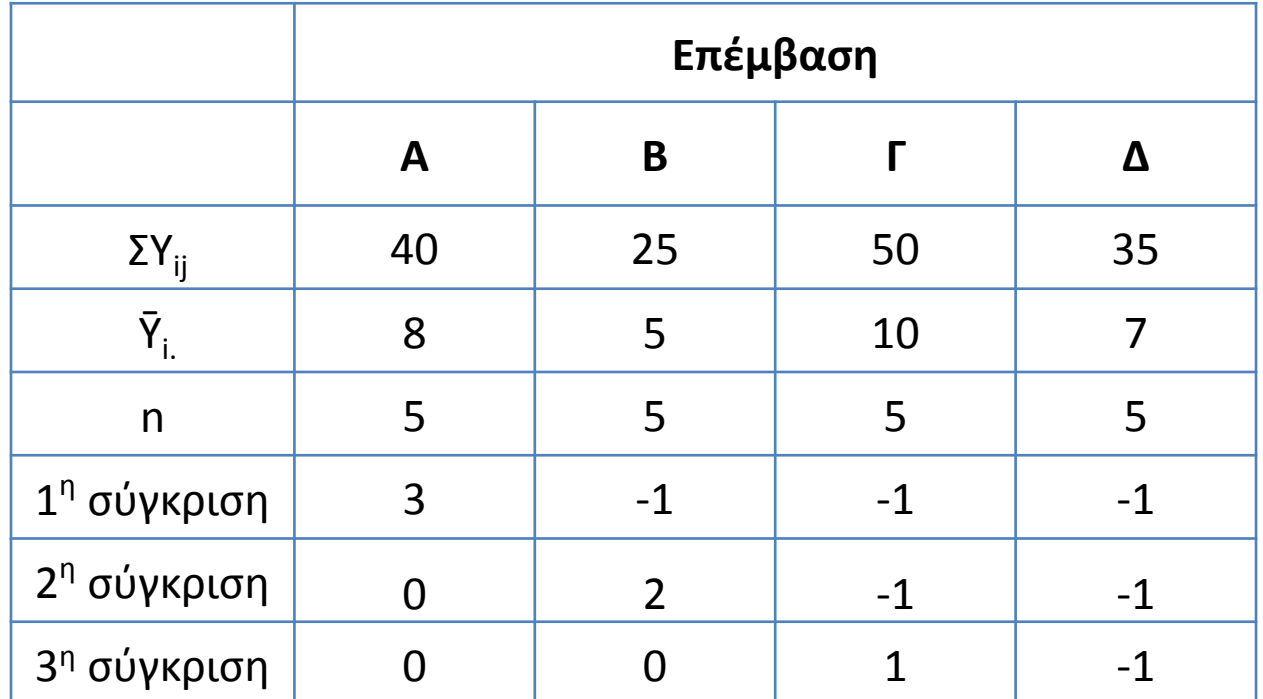

**H**<sub>0</sub>:  $\mu_A = \mu_B + \mu_f + \mu_A$  **H**<sub>0</sub>:  $\mu_B = \mu_f + \mu_A$  **H**<sub>0</sub>:  $\mu_f = \mu_A$ **H**<sub>1</sub>:  $\mu_A \neq \mu_B + \mu_f + \mu_\Delta$  **H**<sub>1</sub>:  $\mu_B \neq \mu_f + \mu_\Delta$  **H**<sub>1</sub>:  $\mu_f \neq \mu_\Delta$ 

$$
A T \sigma \upsilon \gamma \kappa = \frac{[\sum(c_i)(Y_i)]^2}{n[\sum(c_i)^2]} \qquad \dot{\eta} \qquad A T \sigma \upsilon \gamma \kappa = \frac{n[\sum(c_i)(\overline{Y}_{i.})]^2}{[\sum(c_i)^2]}
$$

$$
A \text{ToU}\gamma \kappa 1 = \frac{\left[\sum_{i} (c_{i})(Y_{i})\right]^{2}}{n\left[\sum_{i} (c_{i})^{2}\right]} = \frac{\left[(3)(40) + (-1)(25) + (-1)(50) + (-1)(35)\right]^{2}}{5\left[(3)^{2} + (-1)^{2} + (-1)^{2} + (-1)^{2}\right]} = \frac{10^{2}}{5 * 12} = 1,67
$$

$$
A \text{Jouyk} = \frac{1}{n[\sum(c_i)^2]} \qquad \eta \qquad A \text{Jouyk} = \frac{1}{\sum(c_i)^2}
$$
\n
$$
A \text{Jouyk} = \frac{1}{\prod\sum(c_i)^2} \qquad \frac{[(3)(40) + (-1)(25) + (-1)(50) + (-1)(35)]^2}{5[(3)^2 + (-1)^2 + (-1)^2 + (-1)^2]} = \frac{10^2}{5*12} = 1,67
$$
\n
$$
A \text{Jouyk} = \frac{1}{n[\sum(c_i)^2]} = \frac{[(0)(40) + (2)(25) + (-1)(50) + (-1)(35)]^2}{5[(0)^2 + (2)^2 + (-1)^2 + (-1)^2]} = \frac{(-35)^2}{5*6} = 40,83
$$
\n
$$
A \text{Jouyk} = \frac{1}{n[\sum(c_i)^2]} = \frac{[(0)(40) + (0)(25) + (1)(50) + (-1)(35)]^2}{5[(0)^2 + (0)^2 + (1)^2 + (-1)^2]} = \frac{15^2}{5*2} = 22,5
$$
\n
$$
\sum A \text{Jouyk} = A \text{Jouyk} + A \text{Jouyk} + A \text{Jouyk} + A \text{Jouyk} = A \text{J} \text{E} \text{Iouyk} + A \text{Jouyk} = 1
$$

$$
AT_{\text{OU}YK3} = \frac{\left[\sum_{i} (c_{i}) (\gamma_{i})\right]^{2}}{n \left[\sum_{i} (c_{i})^{2}\right]} = \frac{\left[(0)(40) + (0)(25) + (1)(50) + (-1)(35)\right]^{2}}{5(n)^{2} + (0)^{2} + (1)^{2} + (-1)^{2}} = \frac{15^{2}}{5 \cdot 2} = 22.5
$$

Πίνακας Ανάλυσης Παραλλακτικότητας

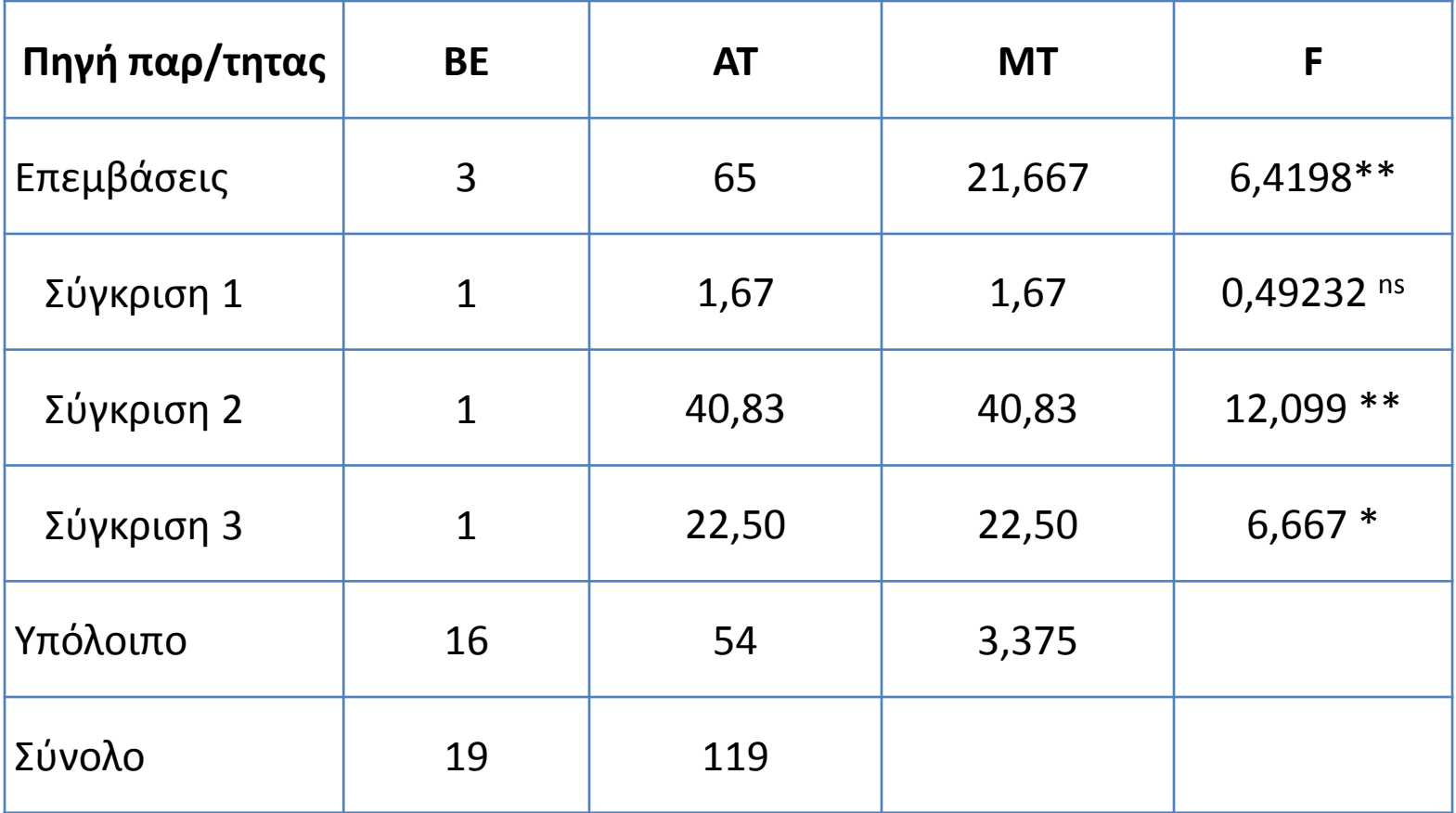

## *Πειραματικοί Σχεδιασμοί*

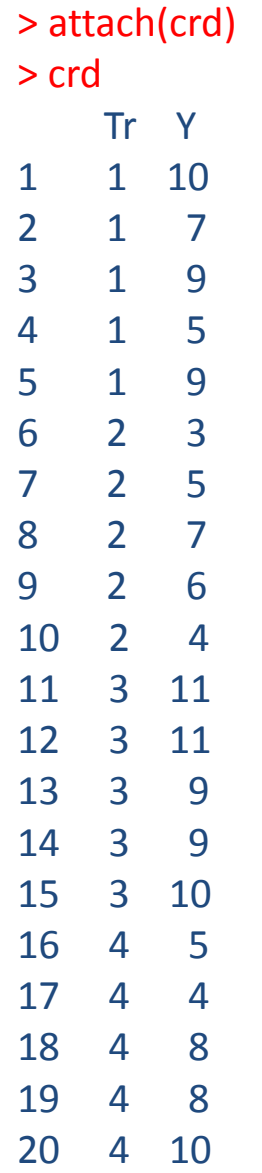

## Πειραματικοί Σχεδιασμοί

 $>$  Tr=factor(Tr)  $> fit = aov(Y^T)$ > anova(fit)

**Analysis of Variance Table** 

**Response: Y** Df Sum Sq Mean Sq F value Pr(>F)  $3<sup>1</sup>$ 65 21.667 6.4198 0.004633 \*\* **Tr** Residuals 16 54 3.375 Signif. codes: 0 '\*\*\*' 0.001 '\*\*' 0.01 '\*' 0.05 ". 0.1 '' 1

> contrasts(Tr)=cbind(c(3,-1,-1,-1), c(0,2,-1,-1), c(0,0,1,-1)) > contrasts(Tr)

 $[$ ,1 $]$   $[$ ,2 $]$   $[$ ,3 $]$ 1 3 0 0 2 -1 2 0 3 -1 -1 1 4 -1 -1 -1

```
> fit2=aov(Y~Tr)
> summary.lm(fit2)
```

```
Call:
aov(formula = Y \sim Tr)
```
Residuals:

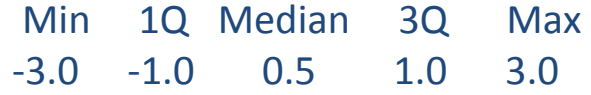

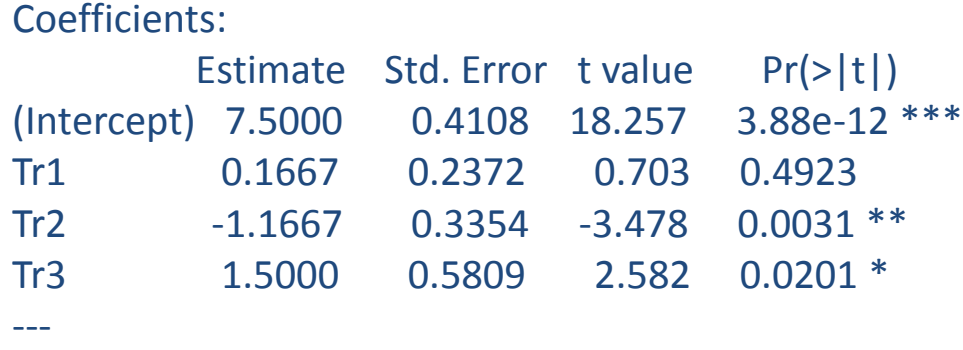

Signif. codes: 0 '\*\*\*' 0.001 '\*\*' 0.01 '\*' 0.05 '.' 0.1 ' ' 1

Residual standard error: 1.837 on 16 degrees of freedom Multiple R-squared: 0.5462, Adjusted R-squared: 0.4611 F-statistic: 6.42 on 3 and 16 DF, p-value: 0.004633

> summary(fit2, split = list(Tr = list("contrast1" = 1, "contrast2" = 2, "contrast3" = 3)))

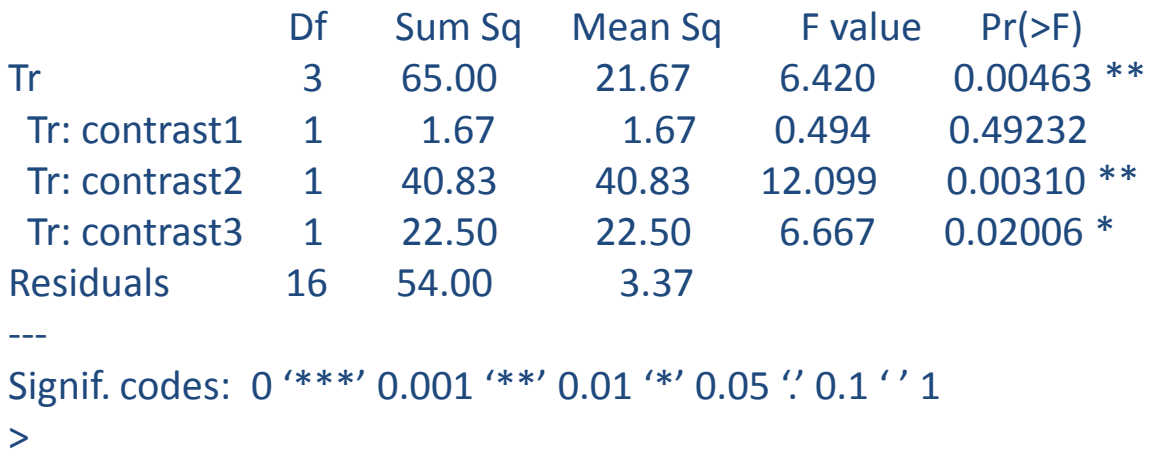